# **pypsutil**

**cptpcrd**

**Dec 31, 2022**

# **CONTENTS:**

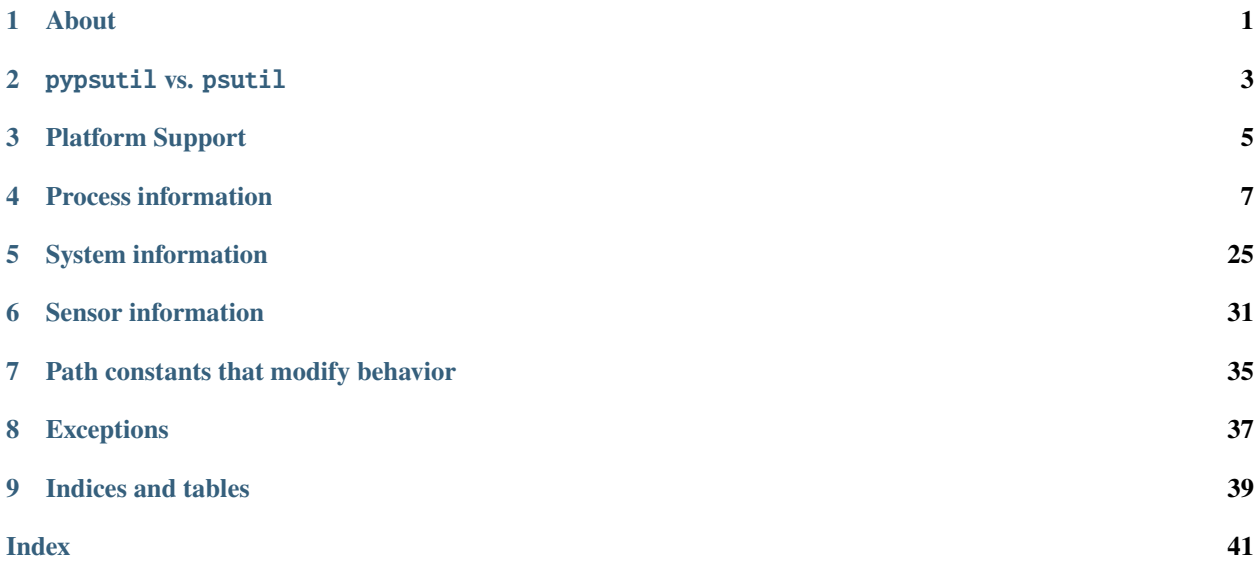

**ONE**

# **ABOUT**

<span id="page-4-0"></span>pypsutil is a partial reimplementation of the popular psutil. It is written in pure Python (when necessary, it calls library functions using ctypes).

# PYPSUTIL **VS.** PSUTIL

<span id="page-6-0"></span>Reasons to use pypsutil instead of psutil:

- You do not want dependencies that require C extensions (for whatever reason)
- You need some of the extra features that pypsutil provides (such as [Process.getgroups\(\)](#page-12-0) and the increased availability of [Process.rlimit\(\)](#page-15-0))
- You are using a type checker in your project (all of pypsutil's public interfaces have type annotations, unlike psutil)

Reasons **not** to use pypsutil instead of psutil:

- You need to support Windows, Solaris, and/or AIX (pypsutil currently does not support these platforms)
- You need to support Python versions prior to 3.6 (pypsutil is Python 3.6+ only)
- You are concerned about speed (simple benchmarks have shown that psutil is faster, which is expected since it is partially written in C)
- You need professional support
- You need some of the features of psutil that pypsutil does not provide (check this documentation to see if the features you need are present)
- You want a drop-in replacement for psutil (see the note below)

pypsutil aims to implement many of the features of psutil; however, support is currently incomplete.

**Important:** pypsutil does **NOT** slavishly follow psutil's API. Specifically:

• When possible, pypsutil avoids having a single function perform multiple different operations (mainly get vs. set) depending on the arguments it is passed. (Besides being better from a design perspective, this simplifies type annotations.)

For example, [Process.](#page-18-0)nice() (from psutil) is split into two methods in pypsutil: Process. [getpriority\(\)](#page-18-0) and [Process.setpriority\(\)](#page-18-1). Similarly, psutil's cpu\_times(percpu=True|False) is split into two functions: [cpu\\_times\(\)](#page-30-0) and [percpu\\_times\(\)](#page-30-1).

• If an interface has been added to the standard library that (at least partially) overlaps with an interface from psutil, pypsutil may either a) remove the interface entirely or b) remove the portion that overlaps with the standard library, possibly renaming it in the process.

For example, os.cpu\_count() was added in Python 3.4, and it retrieves the same information as psutil. cpu\_count(logical=True). As a result, pypsutil does not offer a cpu\_count() function; instead, it offers a [physical\\_cpu\\_count\(\)](#page-29-0) function that covers the case of psutil.cpu\_count(logical=False).

# **THREE**

# **PLATFORM SUPPORT**

<span id="page-8-0"></span>Currently, the following platforms are supported:

- Linux
- macOS
- FreeBSD
- OpenBSD
- NetBSD

Not all platforms support all interfaces. Availability of different functions on different platforms is noted in the documentation.

Note that pypsutil is only regularly tested on x86\_64 Linux, macOS, and FreeBSD. pypsutil *should* work on OpenBSD/NetBSD and on non-x86\_64 architectures, but support is less reliable. (In particular, big-endian architectures may have trouble, especially with regards to networking APIs.)

# **PROCESS INFORMATION**

# <span id="page-10-7"></span><span id="page-10-1"></span><span id="page-10-0"></span>class Process(*pid=None*)

Represents the process with the specified pid. (If pid is None, the PID of the current process is used.)

This class will retrieve the process's creation time and use the combination of PID + creation time to uniquely identify the process, helping to prevent bugs if the process exits and the PID is reused by the operating system.

# pid

The process's PID. This attribute is read-only.

**Type** int

# <span id="page-10-6"></span>ppid()

Returns the parent process's PID.

**Returns** The PID of this process's parent process

# **Return type** int

# <span id="page-10-2"></span>parent()

Returns a a [Process](#page-10-1) object representing this process's parent process, or None if the parent process cannot be determined.

Note: This method preemptively checks if this process's PID has been reused.

**Returns** a [Process](#page-10-1) object representing this process's parent process, or None if the parent process cannot be determined

**Return type** *[Process](#page-10-1)* or None

# <span id="page-10-4"></span>parents()

Returns a list of this process's parents. This is a helper that is effectively equivalent to calling [parent\(\)](#page-10-2) repeatedly until it returns None.

Note: This method preemptively checks if this process's PID has been reused.

**Returns** a list of [Process](#page-10-1) objects representing this process's parents

# **Return type** list[*[Process](#page-10-1)*]

# <span id="page-10-5"></span>children(*\\**, *recursive=False*)

Get a list of the children of this process. If recursive is True, includes all descendants.

**Parameters recursive** (bool) – If True, include all descendants of this process's children

**Returns** a list of [Process](#page-10-1) objects representing this process's children

**Return type** list[*[Process](#page-10-1)*]

# <span id="page-10-3"></span>create\_time()

Get the creation time of this process.

<span id="page-11-5"></span>**Returns** The creation time of this process, in seconds since the Unix epoch

**Return type** float

raw\_create\_time()

Warning: In nearly all cases, you want to use *[create\\_time\(\)](#page-10-3)* instead.

Get the "raw" creation time of this process. This is the value returned directly by the OS. For most intents and purposes, its value is completely meaningless.

The only guarantee made about this value is that two [Process](#page-10-1) objects representing the same process will always have the same raw creation time. Any uses of this value beyond that are undefined behavior.

**Returns** The "raw" creation time returned directly by the OS.

**Return type** float

# <span id="page-11-2"></span>pgid()

Get the processs group ID of this process.

**Returns** The process group ID of this process

**Return type** int

# <span id="page-11-3"></span>sid()

Get the session ID of this process.

**Returns** The session ID of this process

#### **Return type** int

# <span id="page-11-1"></span>status()

Get the current process status as one of the members of the [ProcessStatus](#page-21-0) enum.

**Returns** The current process status

**Return type** *[ProcessStatus](#page-21-0)*

### <span id="page-11-0"></span>name()

Get the name of this process.

**Returns** The name of this process

**Return type** str

```
exe(\*, fallback_cmdline=True)
```
Get the path to this process's executable.

On some platforms (such as OpenBSD) this cannot be obtained directly. On those platforms, if fallback\_cmdline is True, this method will return the first command-line argument (if it is not an absolute path, a lookup will be performed on the system PATH).

If the path to the process's executable cannot be determined (for example, if the PATH lookup fails on OpenBSD), this function will return an empty string.

**Parameters fallback\_cmdline** (bool) – Whether to fall back on checking the first commandline argument if the OS does not provide a way to get the executable path. (This is much less reliable.)

**Returns** The path to this process's executable

<span id="page-11-4"></span>**Return type** str

# <span id="page-12-6"></span>cmdline()

A list of strings representing this process's command line.

**Returns** This process's command line as a list of strings

**Return type** list[str]

### <span id="page-12-4"></span>cwd()

Get this process's current working directory.

**Returns** This process's current working directory

# **Return type** str

# <span id="page-12-5"></span>root()

Get this process's root directory.

An empty string is returned if this cannot be obtained.

**Returns** This process's root directory

### **Return type** str

Availability: Linux, macOS, FreeBSD, NetBSD

### <span id="page-12-3"></span>environ()

Return this process's environmental variables as a dictionary of strings.

Note: This may not reflect changes since the process was started.

**Returns** This process's environment as a dict

**Return type** dict[str, str]

# <span id="page-12-1"></span>uids()

Get the real, effective, and saved UIDs of this process

**Returns** A tuple containing the UIDs of this process

**Return type** tuple[int, int, int]

# <span id="page-12-2"></span>gids()

Get the real, effective, and saved GIDs of this process

**Returns** A tuple containing the GIDs of this process.

**Return type** tuple[int, int, int]

# fsuid()

Get the filesystem UID of this process (Linux-specific).

**Returns** The filesystem UID of this process

#### **Return type** int

Availability: Linux

### fsgid()

Get the filesystem GID of this process (Linux-specific).

**Returns** The filesystem GID of this process

**Return type** int

<span id="page-12-0"></span>Availability: Linux

### <span id="page-13-3"></span>getgroups()

Get the supplementary group list of this process.

**Note:** Currently, on Windows Subsystem for Linux 1 (not on WSL 2), this function succeeds but always returns an empty list.

**Note:** On macOS, this function's behavior differs from that of [os.getgroups\(\).](https://docs.python.org/3/library/os.html#os.getgroups) Effectively, it always behaves as if the deployment target is less than 10.5.

**Returns** A list of this process's supplementary group IDs.

**Return type** list[int]

### <span id="page-13-0"></span>username()

Get the username of the user this process is running as.

Currently, this just takes the real UID and uses pwd.getpwuid() to look up the username. If that fails, it converts the real UID to a string and returns that.

**Returns** The username of the user this process is running as

#### **Return type** str

#### <span id="page-13-2"></span>umask()

Get the umask of this process.

Returns None if it is not possible to get the umask on the current version of the operating system.

Note: On FreeBSD, this will raise [AccessDenied](#page-40-1) for PID 0.

**Returns** The umask of this process

**Return type** int or None

Availability: Linux (4.7+), FreeBSD

### <span id="page-13-1"></span>sigmasks(*\\**, *include\_internal=False*)

Get the signal masks of this process.

This returns a dataclass with several attributes:

- pending (not on macOS): The signals that are pending for this process.
- blocked (not on macOS): The signals that are blocked for this process (i.e. the signal mask set with pthread\_sigmask()).
- ignored: The signals that are ignored by this process (i.e. SIG\_IGN).
- caught: The signals for which this process has registered signal handlers.
- process\_pending (Linux-only): The signals that are pending for the process as a whole, not just this thread.

All of these are set objects.

**Note:** Currently, on Windows Subsystem for Linux 1 (not on WSL 2), this function succeeds but always returns empty sets for all fields.

<span id="page-14-2"></span>**Parameters include\_internal** (bool) – If this is True, then implementation-internal signals may be included – for example, on Linux this affects the two or three signals used by the glibc/musl POSIX threads implementations.

**Returns** The signal masks of this process.

**Return type** ProcessSignalMasks

# cpu\_times()

Get the accumulated process times.

This returns a dataclass with several attributes:

- user: Time spent in user mode
- system: Time spent in kernel mode
- children\_user: Time spent in user mode by child processes (0 on macOS)
- children\_system: Time spent in kernel mode (0 on macOS)

Note: On OpenBSD and NetBSD, children\_user and children\_system are both set to the combined user + system time.

**Returns** The accumulated process times

**Return type** ProcessCPUTimes

#### <span id="page-14-1"></span>memory\_info()

Return a dataclass containing information on the process's memory usage. Some attributes:

- rss: Non-swapped physical memory the process is using.
- vms: Total amount of virtual memory used by the process.
- shared (Linux): The amount of memory used in tmpfs-es.
- text (Linux, \*BSD): The amount of memory used by executable code.
- data (Linux, \*BSD): The amount of memory used by things other than executable code.
- stack (\*BSD): The amount of memory used by the stack.
- pfaults (macOS): The number of page faults.
- pageins (macOS): The number of pageins.

**Returns** A dataclass containing information on the process's memory usage

**Return type** ProcessMemoryInfo

#### memory\_percent(*memtype='rss'*)

Compare system-wide memory usage to the total system memory and return a process utilization percentage.

**Returns** The percent of system memory that is being used by the process as the given memory type.

**Return type** float

#### <span id="page-14-0"></span>memory\_maps()

Retrieve information on this process's memory maps.

<span id="page-15-2"></span>**Warning:** Unlike psutil's memory\_maps(), this method does NOT "group" mappings from the same file! See [memory\\_maps\\_grouped\(\)](#page-15-1) if that is what you want.

This returns a list of dataclasses, each of which represents a memory map.

The following metadata fields may included (there are slight variations across operating systems):

- path (not on OpenBSD): The path to the mapped file. If the mapping does not correspond to a file, this is a string describing the mapping, such as [heap].
- addr\_start: The start address of the mapping.
- addr\_end: The start address of the mapping.
- perms: A string describing the permission set of the mapping. On Linux this is e.g. rwxp or  $-w-s$ ; on other platforms it is e.g. rw- or r-x.
- offset: The offset into the file at which the mapping starts.
- dev (not on OpenBSD): The device number of the mapped file (or 0 if N/A).
- ino (not on OpenBSD): The device number of the mapped file (or 0 if N/A).
- size: The size of the mapping.

The fields containing statistics on the mapping vary wildly across operating systems:

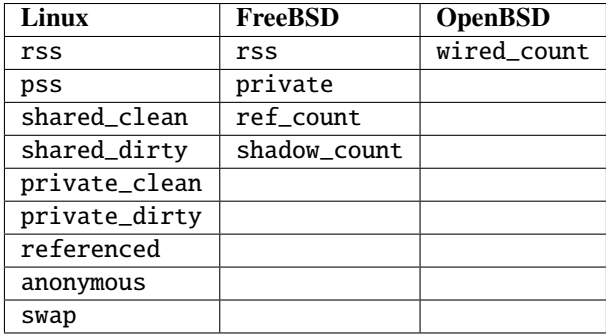

The following attributes

**Returns** A list of dataclasses containing information on the process's memory maps

**Return type** list[ProcessMemoryMap]

Availability: Linux, FreeBSD, OpenBSD

#### <span id="page-15-1"></span>memory\_maps\_grouped()

Retrieve information on this process's memory maps, "grouping" mappings from the same file and summing the fields.

This is not available on systems where [memory\\_maps\(\)](#page-14-0) does not support retrieving the path of the mapped file, since it's impossible to group the mappings properly in that case.

The returned structures have all of the same fields as the structures returned by [memory\\_maps\(\)](#page-14-0), **except** for addr\_start, addr\_end, perms, and offset (since they are mapping-specific).

**Returns** A list of dataclasses containing information on the process's "grouped" memory maps

**Return type** list[ProcessMemoryMapGrouped]

<span id="page-15-0"></span>Availability: Linux, FreeBSD

<span id="page-16-1"></span>rlimit(*res*, *new\_limits=None*)

Get/set the soft/hard resource limits of the process. Equivalent to resource.prlimit(proc.pid, res, new\_limits), but may be implemented on more platforms.

In addition, if this method is used to *set* the resource limits, it preemptively checks for PID reuse.

**Warning:** On some platforms, this method may not be able to get/set the limits atomically, or to set the soft and hard resource limits together.

Aside from the potential race conditions this creates, if this method raises an error, one or both of the limits may have been changed before the error occurred. In this case, no attempts are made to revert the changes.

**Note:** A special boolean attribute, is\_atomic, is set on this method. It is True if the implementation of  $rlimit()$  is able to get/set the soft/hard limits atomically, and is not vulnerable to the issues described above.

### **Parameters**

- res  $(int)$  The number of the resource to set (one of the resource. RLIMIT\_ $*$  constants)
- new\_limits (tuple[int, int] or None) The new (soft, hard) limits to set (or None to only get the old resource limits). Use resource.RLIM\_INFINITY for infinite **limits**

**Returns** A tuple of the old (soft, hard) resource limits

**Return type** tuple[int, int]

Availability: Linux, FreeBSD, NetBSD

### getrlimit(*res*)

Get the current soft/hard resource limits of the process. Equivalent to resource.prlimit(proc.pid, res), but may be implemented on more platforms.

Currently, the availability of this method is the same as for  $rlimit()$ . However, that may change if pypsutil adds supports for platforms that allow for getting, but not setting, resource limits for other processes.

**Note:** As with  $\text{rlimit}(.)$ , this method may not be able to get the soft and hard resource limits together. As a result, there is a race condition: If the process's resource limits are changed while this method is reading them, this method may return a combination such as (old soft, new hard) or (new soft, old hard) (where "old" means the values before the change and "new" means the values after the change).

To aid in detection, this method has an is\_atomic attribute similar to the one set on  $rlimit($ ).

**Parameters res** (int) – The number of the resource to set (one of the resource. RLIMIT\_ $*$ constants)

**Returns** A tuple of the current (soft, hard) resource limits

**Return type** tuple[int, int]

<span id="page-16-0"></span>Availability: Linux, FreeBSD, NetBSD

# <span id="page-17-2"></span>has\_terminal()

Check whether this process has a controlling terminal. proc.has\_terminal() is exactly equivalent to proc.terminal() is not None, but it is more efficient if you don't need the name of the terminal (just whether or not the process has one).

**Note:** See the note on  $\text{terminal}()$  for an explanation of how this differs from  $[-t, 0]$ , tty  $-s$ , or isatty(0).

**Returns** Whether this process has a controlling terminal

**Return type** bool

#### <span id="page-17-0"></span>terminal()

Get the name of this process's controlling terminal. Returns None if the process has no controlling terminal, or an empty string if the process has a controlling terminal but its name cannot be found.

**Note:** Usually, the name returned by this function will be the same as with the tty command or ttyname(0). However, this function returns the name of the process's *controlling terminal*, while tty and ttyname(0) return the name of *the terminal connected to standard input* (if the process's standard input is a terminal).

In most cases, these will be the same thing. However, they are not technically *required* to be, and in some edge cases they may be different.

**Returns** The name of this process's controlling terminal

**Return type** str or None

#### <span id="page-17-1"></span>cpu\_num()

Get number of the CPU this process is running on (or was last running on if it is not currently running). Note that the CPU number can change at any time, so the returned value may already be outdated.

This will return -1 if the CPU number cannot be determined (for example, on FreeBSD with certain kernel processes).

**Returns** The number of the CPU this process is running on (or was last running on)

#### **Return type** int

Availability: Linux, FreeBSD, OpenBSD, NetBSD

# cpu\_getaffinity()

Get the CPU affinity of this process.

On Linux, this is equivalent to os.sched\_getaffinity(proc.pid) (see [os.sched\\_getaffinity\(\)](https://docs.python.org/3/library/os.html#os.sched_getaffinity) for more information). However, it may support other platforms which have APIs that allow similar functionality.

**Returns** The set of CPUs this process is eligible to run on

**Return type** set[int]

Availablity: Linux, FreeBSD

# cpu\_setaffinity(*cpus*)

Set the CPU affinity of this process.

<span id="page-18-8"></span>On Linux, this is equivalent to  $\sigma s$ . sched\_setaffinity(proc.pid, cpus) (see  $\sigma s$ .sched setaffinity() for more information). However, it may support other platforms which have APIs that allow similar functionality. It also preemptively checks for PID reuse.

If the cpus list is empty, this method will reset the CPU affinity to the set of all available CPUs which this process can run on.

**Parameters** cpus ( $iterable[int]$ ) – The new set of CPUs that the process should be eligible to run on

Availablity: Linux, FreeBSD

#### <span id="page-18-0"></span>getpriority()

Equivalent to os.getpriority(os.PRIO\_PROCESS, proc.pid) in most cases. (However, on systems where the kernel appears as PID 0, Process(0).getpriority() will actually operate on PID 0.)

**Returns** The process's scheduling priority (a.k.a. nice value)

#### **Return type** int

#### <span id="page-18-1"></span>setpriority(*prio*)

Equivalent to os.setpriority(os.PRIO\_PROCESS, proc.pid, prio), but preemptively checks for PID reuse.

(Note: on systems where the kernel appears as PID 0, attempting to set the priority of PID 0 will always fail with an [AccessDenied](#page-40-1) exception.)

**Parameters prio** (int) – The new scheduling priority (a.k.a. nice value) for the process

#### <span id="page-18-2"></span>send\_signal(*sig*)

Send the specified signal to this process, preemptively checking for PID reuse.

Other than the PID reuse check, this is equivalent to os.kill(proc.pid, sig).

**Parameters sig** (int) – The signal number (one of the signal. SIG\* constants)

# <span id="page-18-3"></span>suspend()

Suspends process execution, preemptively checking for PID reuse. Equivalent to proc. send\_signal(signal.SIGSTOP).

# <span id="page-18-4"></span>resume()

Resumes process execution, preemptively checking for PID reuse. Equivalent to proc. send\_signal(signal.SIGCONT).

#### <span id="page-18-5"></span>terminate()

Terminates the process, preemptively checking for PID reuse. Equivalent to proc. send\_signal(signal.SIGTERM).

# <span id="page-18-6"></span> $kill()$

Kills the process, preemptively checking for PID reuse. Equivalent to proc.send\_signal(signal. SIGKILL).

### <span id="page-18-7"></span>num\_threads()

The number of threads in this process (including the main thread).

**Returns** The number of threads in this process

#### **Return type** int

### threads()

Returns a list of [ThreadInfo](#page-22-0) structures with information on the threads in this process.

**Returns** A list of *[ThreadInfo](#page-22-0)* structures with information on this process's threads

**Return type** list[*[ThreadInfo](#page-22-0)*]

# <span id="page-19-1"></span>num\_fds()

Get the number of file descriptors this process has open.

**Returns** The number of file descriptors this process has open

### **Return type** int

# open\_files()

Return a list of dataclasses containing information on all the regular files this process has open. Each entry has the following attributes.

- path: The absolute path to the file.
- fd: The file descriptor number.
- position (Linux-only): The current seek position.
- flags (Linux-only): The flags passed to the underlying open() C call.
- mode (Linux-only): A string, derived from flags, that approximates the likely mode argument as for open(). Possible values are "r", "w", "a", "r+", "a+".

**Returns** A list of dataclasses containing information on all the regular files this process has open

**Return type** list[ProcessOpenFile]

# iter\_fds()

Return an iterator that yields a series of [ProcessFd](#page-22-1) s containing information on all the file descriptors this process has open.

**Returns** An iterator yielding [ProcessFd](#page-22-1) s

**Return type** iter[*[ProcessFd](#page-22-1)*]

# <span id="page-19-0"></span>connections(*kind='inet'*)

Return a list of [Connection](#page-25-0) s representing sockets opened by this process.

kind specifies which sockets should be returned:

- "inet": All inet sockets (TCP/UDP, IPv4/IPv6)
- "inet4": All IPv4 sockets (TCP/UDP)
- "inet6": All IPv6 sockets (TCP/UDP)
- "tcp": All TCP sockets (IPv4/IPv6)
- "tcp4": All TCP, IPv4 sockets
- "tcp6": All TCP, IPv6 sockets
- "udp": All UDP sockets (IPv4/IPv6)
- "udp4": All UDP, IPv4 sockets
- "udp6": All UDP, IPv6 sockets
- "unix": All Unix sockets
- "all": All of the above

On some OSes, root privileges may be required to list connection information for processes created by other users:

• On Linux and macOS, root privileges **ARE** required to list connection information for these processes.

- <span id="page-20-2"></span>• On FreeBSD, root privileges are **NOT** required to list connection information for these processes, but having root privileges allows this method to use a much more efficient implementation (~5x faster).
- On OpenBSD and NetBSD, root privileges are **NOT** required to list connection information for these processes.

**Returns** A list of [Connection](#page-25-0) s

**Return type** list[*[Connection](#page-25-0)*]

Availability: Linux, macOS, FreeBSD, OpenBSD, NetBSD

# <span id="page-20-1"></span>is\_running()

Checks if the process is still running. Unlike pid\_exists(proc.pid), this also checks for PID reuse.

Note: The following methods preemptively check whether the process is still running and raise [NoSuchProcess](#page-40-2) if it has exited:

- [parent\(\)](#page-10-2)
- [parents\(\)](#page-10-4)
- [children\(\)](#page-10-5)
- $rlimit()$  (when setting limits)
- [setpriority\(\)](#page-18-1)
- [send\\_signal\(\)](#page-18-2)
- [suspend\(\)](#page-18-3)
- [resume\(\)](#page-18-4)
- [terminate\(\)](#page-18-5)
- $kill()$

**Returns** Whether the process is still running

# **Return type** int

# wait(*\\**, *timeout=None*)

Wait for the process to exit. If this process was a child of the current process, its exit code is returned.

Raises [TimeoutExpired](#page-40-3) if the timeout expires.

**Parameters timeout** (int or float or None) – The maximum amount of time to wait for the process to exit (None signifies no limit).

**Raises** [TimeoutExpired](#page-40-3) – If the timeout expires

**Returns** The exit code of the process if it can be determined; otherwise None

# **Return type** int or None

#### <span id="page-20-0"></span>oneshot()

This is a context manager which enables caching pieces of information that can be obtained via the same method.

Here is a table, in the same format as [psutil.Process.oneshot\(\)'s table,](https://psutil.readthedocs.io/en/latest/#psutil.Process.oneshot) that shows which methods can be grouped together for greater efficiency:

<span id="page-21-5"></span>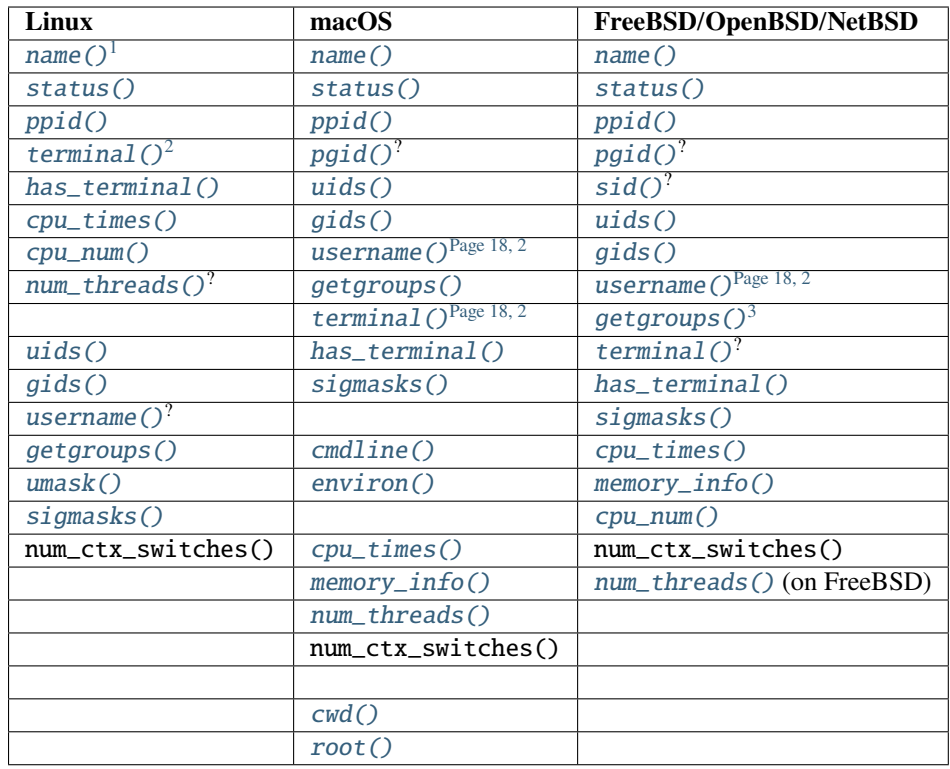

# <span id="page-21-0"></span>class ProcessStatus

An enum representing a process's status.

RUNNING SLEEPING DISK\_SLEEP ZOMBIE **STOPPED** TRACING\_STOP DEAD WAKE\_KILL

WAKING

PARKED

IDLE

LOCKED

WAITING

<span id="page-21-1"></span><sup>&</sup>lt;sup>1</sup> These functions, when called inside a  $oneshot()$  context manager, will retrieve the requested information in a different way that collects as much extra information as possible about the process for later use.

<span id="page-21-3"></span><span id="page-21-2"></span> $2$  [terminal\(\)](#page-17-0) and [username\(\)](#page-13-0) have to do additional processing after retrieving the cached information, so they will likely only see minor speedups.

<span id="page-21-4"></span><sup>&</sup>lt;sup>3</sup> On FreeBSD, calling [getgroups\(\)](#page-12-0) inside a [oneshot\(\)](#page-20-0) will first attempt to retrieve the group list via a method that collects as much extra information as possible. However, this method may truncate the returned group list. In this case, getgroups () will fall back on the normal method, which avoids truncation.

# <span id="page-22-3"></span>**SUSPENDED**

# <span id="page-22-0"></span>class ThreadInfo

A dataclass containing information on the threads in this process.

id

**type** int

The thread ID.

# user\_time

**type** float

The time this thread spent in user mode.

### system\_time

**type** float

The time this thread spent in system mode.

# <span id="page-22-1"></span>class ProcessFd

**Note:** Availability of dev, ino, and rdev, size, and mode:

- Always set on Linux (though they are meaningless for some file types)
- Available on NetBSD for [ProcessFdType.FILE](#page-24-0) s and [ProcessFdType.FIFO](#page-24-1) s if procfs is mounted
- Availability on macOS/FreeBSD/OpenBSD varies depending on the file type. They are usually only available for [ProcessFdType.FILE](#page-24-0) s.

**Warning:** On macOS, position and flags may be -1 for some special file descriptors.

# <span id="page-22-2"></span>path

#### **type** str

The path to the file. This will be empty if this cannot be retrieved, or if it is not meaningful for the file type in question.

Note that this is always empty on OpenBSD, and on NetBSD it is only set for directories.

# fd

**type** int

The file descriptor number.

# fdtype

**Type** *[ProcessFdType](#page-23-0)*

The file descriptor type (one of the values in the [ProcessFdType](#page-23-0) enum).

### dev

**type** int or None

The device ID of the device containing the file, or None if not available.

# ino

**type** int or None

<span id="page-23-2"></span>The inode of the file, or None if not available.

# rdev

**type** int or None

The device ID of the file (if it is a special file that represents a device) or None if not available.

#### mode

**type** int or None

The mode of the file (i.e. st\_mode), or None if not available. For *ProcessFdType*. FILE s, this can be used to get the file type.

#### size

**type** int or None

The size of the file, or None if not available.

On NetBSD, this is only set for type [ProcessFdType.FILE](#page-24-0) s.

#### position

**type** int

The current offset of the file.

# flags

### **type** int

The flags passed to the underlying open() C call.

This will include O\_CLOEXEC if the file descriptor's close-on-exec flag is set (except on FreeBSD).

On Linux, this will never include the O\_LARGEFILE flag.

On macOS/\*BSD, only the following flags will be preserved: - O\_RDONLY - O\_WRONLY - O\_RDWR - O\_APPEND - O\_ASYNC - O\_FSYNC - O\_NONBLOCK - O\_EVTONLY (macOS) - O\_DSYNC (macOS, FreeBSD, NetBSD) - O\_DIRECT (FreeBSD, NetBSD) - O\_EXEC (FreeBSD) - O\_PATH (FreeBSD 14+) - O\_RSYNC (NetBSD) - O\_ALT\_IO (NetBSD) - O\_NOSIGPIPE (NetBSD)

#### open\_mode

### **type** str

A string, derived from flags, that approximates the likely mode argument as for open(). Possible values are "r", "w", "a", "r+",

# <span id="page-23-1"></span>extra\_info

**type** dict[str, Any]

A dictionary containing extra information about the file descriptor.

The contents of this dictionary are highly dependent on the OS and the file descriptor type. See [ProcessFdType](#page-23-0) for more information on the data that may be stored in here for different file descriptor types. (On Linux, they generally correspond to fields in /proc/\$PID/fdinfo/\$FD.)

### <span id="page-23-0"></span>class ProcessFdType

An enum representing the possible file types that can be returned for a [ProcessFd](#page-22-1).

Note that all of the variants here are added on all OSes. For example, *[ProcessFdType.KQUEUE](#page-24-2)* is available on Linux, though it is BSD/macOS-specific. It will simply never actually be returned.

<span id="page-24-3"></span>Additionally, new variants may be added to this enum at any time. Treat unrecognized variants as equivalent to [ProcessFdType.UNKNOWN](#page-25-1).

<span id="page-24-0"></span>FILE

A file on the disk. Note that this doesn't necessarily mean a *regular* file, it could still be a directory, block device, etc.

On Linux, macOS, and OpenBSD, [ProcessFd.extra\\_info](#page-23-1) may contain an nlink field specifying the number of links to the file.

# **SOCKET**

A socket. Note that for Unix sockets, whether or not the path is returned in [ProcessFd.path](#page-22-2) is platformdependent.

On macOS, FreeBSD, and OpenBSD, [ProcessFd.extra\\_info](#page-23-1) will contain domain, type, protocol, recvq, and sendq fields indicating these attributes of the socket.

#### PIPE

A pipe.

On macOS and FreeBSD, [ProcessFd.extra\\_info](#page-23-1) will contain a buffer\_cnt field specifying the amount of data in the pipe's read buffer. (Note that since pipes are bidirectional on FreeBSD, this means the amount of data waiting to be read by *this* end of the pipe.)

On macOS, [ProcessFd.extra\\_info](#page-23-1) will also contain a buffer\_max field specifying the size of the pipe's read buffer.

### <span id="page-24-1"></span>FIFO

A named pipe.

### <span id="page-24-2"></span>**KOUEUE**

(macOS/\*BSD) A kqueue instance.

On macOS and OpenBSD, ProcessFd. extra\_info will contain a kq\_count field indicating the number of pending events on the kqueue instance.

### PROCDESC

(FreeBSD) A process descriptor.

On FreeBSD 12+, [ProcessFd.extra\\_info](#page-23-1) will contain a pid field containing the PID of the process referred to by this process descriptor.

# INOTIFY

(Linux) An inotify instance.

#### SIGNALFD

(Linux) A signalfd instance.

On Linux 3.8+, [ProcessFd.extra\\_info](#page-23-1) will contain a sigmask field with a set containing the signals that this signalfd instance is monitoring.

# EPOLL

(Linux) An epoll instance.

On Linux 3.8+, [ProcessFd.extra\\_info](#page-23-1) will contain a tfds field with a dictionary of information on the file descriptors being monitored by this epoll instance.

#### TIMERFD

(Linux) A timerfd instance.

On Linux 3.17+, [ProcessFd.extra\\_info](#page-23-1) will contain the following extra fields:

• clockid: The clock ID used to mark the progress of the timer; e.g. time.CLOCK\_REALTIME.

- <span id="page-25-2"></span>• ticks: The number of timer expirations that have occurred.
- settime\_flags: The integer flags that were last used to arm the timer using timerfd\_settime().
- it\_value The amount of time until the timer exipres (in seconds, represented as a float).
- it\_value\_ns: The same value as it\_value, but in nanoseconds.
- it\_interval: The interval of the timer (in seconds, represented as a float).
- it\_interval\_ns: The same value as it\_interval, but in nanoseconds.

See timerfd\_settime(2) and timerfd\_gettime(2) for more information.

# PIDFD

(Linux) An PID file descriptor.

[ProcessFd.extra\\_info](#page-23-1) will contain a pid field containing the PID of the process referred to by this process descriptor.

### EVENTFD

(Linux/FreeBSD) An eventfd.

On Linux 3.8+, [ProcessFd.extra\\_info](#page-23-1) will contain an eventfd-count field with the current value of the eventfd's counter.

On FreeBSD, [ProcessFd.extra\\_info](#page-23-1) will contain an eventfd\_value field with the current value of the eventfd's counter, and an eventfd\_flags field with the flags used when creating the eventfd.

#### <span id="page-25-1"></span>UNKNOWN

An unknown file type.

On macOS, flags and position may be -1 for UNKNOWN files.

# <span id="page-25-0"></span>class Connection

A dataclass representing a network connection.

### family

**Type** int

The address family; one of socket.AF\_INET, socket.AF\_INET6, or socket.AF\_UNIX.

### type

**Type** int

The address type; one of socket.SOCK\_STREAM, socket.SOCK\_DGRAM, or socket.SOCK\_SEQPACKET.

# laddr

**Type** tuple[str, int] or str

The local address. For inet sockets this is in the format (ip, port) (it's ("", 0) if the socket is not connected or the address cannot be determined). For Unix sockets this is a string path, or "" if the socket is not connected or the address cannot be determined.

# raddr

**Type** tuple[str, int] or str

The remote address, in the same format as laddr.

**Note:** On Linux and OpenBSD, this is always "" for Unix sockets.

#### status

**Type** *[ConnectionStatus](#page-26-0)* or None

<span id="page-26-2"></span>The TCP connection status (for inet TCP sockets only).

fd

**Type** int

The socket file descriptor number. This is -1 if N/A or it cannot be determined.

# pid

**Type** int or None

The PID of the process that created the socket. This is None if it cannot be determined.

### <span id="page-26-0"></span>class ConnectionStatus

ESTABLISHED

An enum representing a TCP connection status.

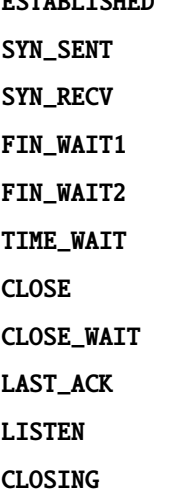

#### pids()

Get a list of the PIDs of running processes.

**Returns** A list of the PIDs of running processes.

**Return type** list[int]

#### process\_iter()

Return an iterator over the running processes.

Note: On Linux, if /proc is mounted with hidepid=1, it is not possible to get the process creation time (or indeed, any information except the PID/UID/GID of the process) of other users' processes when running an unprivileged user. This function will raise a [AccessDenied](#page-40-1) if that occurs; if you wish to simply skip these processes then use [process\\_iter\\_available\(\)](#page-26-1) instead.

### **Return type** iterator[*[Process](#page-10-1)*]

### <span id="page-26-1"></span>process\_iter\_available()

Return an iterator over the running processes, except that a process will be skipped if a permission error is encountered while trying to retrieve its creation time. (This can happen, for example, on Linux if /proc is mounted with hidepid=1.)

#### **Return type** iterator[*[Process](#page-10-1)*]

### pid\_exists(*pid*)

Checks whether a process with the given PID exists. This function will use the most efficient method possible to perform this check.

<span id="page-27-0"></span>Note: Use [Process](#page-10-1). is\_running() if you want to check whether a Process has exited.

**Parameters pid** (*int*) – The PID to check for existence

**Returns** Whether the process with the given PID exists

**Return type** bool

### wait\_procs(*procs*, *timeout=None*, *callback=None*)

Wait for several [Process](#page-10-1) instances to terminate, and returns a (gone, alive) tuple indicating which have terminated and which are still alive.

As each process terminates, a returncode attribute will be set on it. If the process was a child of the current process, this will be set to the return code of the process; otherwise, it will be set to None.

If callback is not None, it should be a function that will be called as each process terminates (after the returncode atribute is set).

If the timeout expires, this function will not raise [TimeoutExpired](#page-40-3); it will simply return the current (gone, alive) tuple of processes.

## **Parameters**

- procs  $(iterable[int])$  The processes that should be waited for
- $\bullet$  timeout (int or float or None) The maximum amount of time to wait for the processes to terminate
- callback A function which will be called with the *[Process](#page-10-1)* as an argument when one of the processes exits.

**Return type** tuple[list[*[Process](#page-10-1)*], list[*[Process](#page-10-1)*]]

# **SYSTEM INFORMATION**

### <span id="page-28-2"></span><span id="page-28-1"></span><span id="page-28-0"></span>boot\_time()

Get the system boot time as a number of seconds since the Unix epoch.

**Returns** The system boot time as a number of seconds since the Unix epoch

**Return type** float

### time\_since\_boot()

Get the number of seconds elapsed since the system booted.

Usually, this is approximately the same as time.time() - pypsutil.boot\_time(). However, it may be more efficient. (On some systems,  $boot\_time()$  may just return time.time() - pypsutil. time\_since\_boot()!)

**Returns** The number of seconds elapsed since the system booted

**Return type** float

# uptime()

Get the system uptime. This is similar to time\_since\_boot(), but it does not count time the system was suspended.

**Returns** The system uptime

**Return type** float

Availability: Linux, macOS, FreeBSD, OpenBSD

# virtual\_memory()

Return a dataclass containing system memory statistics. Currently, the following fields are available:

- total: Total physical memory in bytes
- available: Amount of memory that can be made available without using swap (or killing programs)
- used: Used memory in bytes
- free: Free memory (immediately available) in bytes
- active: Memory currently in use or recently used (unlikely to be reclaimed)
- inactive: Memory not recently used (more likely to be reclaimed)
- buffers: Temporary disk storage
- cached: Disk cache
- shared: Memory used for shared objects (tmpfs-es on Linux)
- slab: In-kernel data structure cache

<span id="page-29-2"></span>The dataclass also has a percent property that returns the usage percentage (0-100).

In most cases, you should only use total, available and percent.

**Returns** A dataclass containing system memory statistics

**Return type** VirtualMemoryInfo

### swap\_memory()

Return a dataclass containing system swap memory statistics. Currently, the following fields are available:

- total: Total swap memory in bytes
- used: Used swap memory in bytes
- free: Free swap memory in bytes
- sin: Cumulative number of bytes the system has swapped in from the disk
- sout: Cumulative number of bytes the system has swapped out from the disk

The dataclass also has a percent property that returns the usage percentage (0-100).

**Returns** A dataclass containing system swap memory statistics

#### **Return type** SwapInfo

### disk\_usage(*path*)

Return disk usage statistics about the filesystem which contains the given path.

Current attributes:

- total: Total disk space in bytes
- used: Total used disk space in bytes
- free: Disk space in bytes that is free and available for use by unprivileged users
- percent: Percentage of disk space used (out of the space available to unprivileged users)

**Returns** A dataclass containing disk usage statistics about the filesystem which contains the given path

**Return type** DiskUsage

#### <span id="page-29-0"></span>physical\_cpu\_count()

Get the number of physical CPUs in the system (i.e. excluding Hyper Threading cores) or None if that cannot be determined.

Currently, this always returns None on OpenBSD and NetBSD.

**Returns** The number of physical CPUs in the system (or None if unable to determine)

**Return type** int or None

# <span id="page-29-1"></span>cpu\_freq()

Returns an instance of a dataclass with current, min, and max attributes, representing the current, minimum, and maximum CPU frequencies.

If the frequencies cannot be determined, returns None. If only the current frequency can be determined, min and max will be returned as  $0.0$ .

**Returns** An instance of a dataclass containing the current, minimum, and maximum CPU frequencies.

**Return type** CPUFrequencies or None

<span id="page-30-2"></span>Availability: Linux, macOS, FreeBSD, OpenBSD

# percpu\_freq()

Identical to [cpu\\_freq\(\)](#page-29-1), but returns a list representing the frequencies for each CPU.

If the frequencies cannot be determined, returns an empty list.

**Returns** A list of the frequencies of each CPU.

**Return type** list[CPUFrequencies]

Availability: Linux, FreeBSD

# <span id="page-30-0"></span>cpu\_times()

Returns a dataclass containing information about system CPU times. Each attribute represents the time in seconds that the CPU has spent in the corresponding mode (since boot):

- user: Time spent in user mode (includes guest time on Linux)
- system: Time spent in kernel mode
- idle: Time spent doing nothing

Extra platform-specific fields:

- nice (Linux/BSDs/macOS): Time spent by prioritized processes in user mode (includes guest\_nice time on Linux)
- iowait (Linux): Time spent waiting for I/O to complete
- irq (Linux/BSDs): Time spent servicing hardware interrupts
- softirq (Linux): Time spent servicing software interrupts
- lock\_spin (OpenBSD): Time spent "spinning" on a lock
- steal (Linux): Time spent running other operating systems in a virtualized environment
- guest (Linux): Time spent running a virtual CPU for a guest operating system
- guest\_nice (Linux): Time spent running a niced guest

**Returns** A dataclass containing information about system CPU times.

# **Return type** CPUTimes

# <span id="page-30-1"></span>percpu\_times()

Identical to [cpu\\_times\(\)](#page-30-0), but returns a list representing the times for each CPU.

**Returns** A list of the times of each CPU.

**Return type** list[CPUTimes]

# cpu\_stats()

Return a dataclass containing various statistics:

- ctx\_switches: The number of context switches since boot.
- interrupts: The number of interrupts since boot.
- soft\_interrupts: The number of software interrupts since boot.
- syscalls: The number of system calls since boot (always 0 on Linux)

**Returns** A dataclass containing some CPU statistics.

**Return type** CPUStats

<span id="page-31-1"></span>Availablity: Linux, FreeBSD, OpenBSD, NetBSD

### net\_connections(*kind='inet'*)

Return a list of [Connection](#page-25-0) s representing all sockets opened system-wide.

See [Process.connections\(\)](#page-19-0) for information on the possible values of kind.

On Linux and macOS, this function will succeed if not running as root, but pid and fd cannot be determined for [Connection](#page-25-0) s opened by other users (they will be None and -1, respectively.)

**Returns** A list of [Connection](#page-25-0) s

**Return type** list[*[Connection](#page-25-0)*]

Availability: Linux, macOS, FreeBSD, OpenBSD, NetBSD

#### <span id="page-31-0"></span>net\_io\_counters(*nowrap=True*)

Returns a dataclass containing various network I/O statisitcs:

- bytes\_sent: the number of bytes sent
- bytes\_recv: the number of bytes received
- packets\_sent: the number of packets sent
- packets\_recv: the number of packets received
- errin: the number of errors encountered while receiving
- errout: the number of errors encountered while sending
- dropin: the number of dropped incoming packets
- dropout: the number of dropped outgoing packets

Note that some of these counts may overflow on long-running systems. Unlike psutil, pypsutil currently has no methods to work around such overflows.

If the system has no network interfaces, returns None.

If nowrap is True, pypsutil will attempt to detect if these counters overflow and wrap around to 0, and then adjust them to ensure that the reported values never decrease.

**Parameters now rap** (bool) – Whether to adjust the counters across calls to ensure that they always increase or stay the same.

**Returns** A dataclass containg network I/O statistics

**Return type** NetIOCounts or None

Availability: Linux, FreeBSD

#### pernic\_net\_io\_counters(*nowrap=True*)

Identical to [net\\_io\\_counters\(\)](#page-31-0), but returns a dictionary mapping interface names to network I/O statistics.

If the system has no network interfaces, returns an empty dict.

**Parameters now rap** (bool) – Whether to adjust the counters across calls to ensure that they always increase or stay the same.

**Returns** A dictionary mapping interface names to NetIOCounts s

**Return type** dict[str, NetIOCounts]

Availability: Linux, FreeBSD

# <span id="page-32-0"></span>net\_if\_addrs()

Return a dictionary mapping interface names to addresses.

Each key is the name of an interface, and each value is a list of dataclasses representing addresses, each of which have the following attributes:

- family: The address family. This is AF\_LINK for MAC addresses, socket.AF\_INET for IPv4 addresses, and socket.AF\_INET for IPv6 addresses.
- address: A string representation of the IP/MAC address.
- netmask: A string representation of the corresponding netmask (or None).
- broadcast: A string representation of the broadcast address (or None).
- ptp: The destination address for point-to-point interfaces (or None).

ptp and broadcast are mutually exclusive.

**Returns** A dictionary mapping interface names to lists of NICAddr s

**Return type** dict[str, list[NICAddr]]

Availability: Linux, FreeBSD

# net if stats $()$

Return information about each network interface.

Each key is the name of an interface, and each value is a dataclass which has the following attributes:

- isup: Whether or not the NIC is up and running.
- duplex: The NICs' duplex status. This is one of NICDuplex.FULL, NICDuplex.HALF, or NICDuplex. UNKNOWN.
- speed: The NIC's speed in MB/s, or 0 if unknown.
- mtu: The NIC's maximum transmission unit, in bytes.

**Returns** A dictionary mapping interface names to lists of NICStats s

**Return type** dict[str, list[NICStats]]

Availability: Linux

# **SENSOR INFORMATION**

# <span id="page-34-2"></span><span id="page-34-1"></span><span id="page-34-0"></span>sensors\_power()

Get information on power supplies connected to the current system.

This returns a dataclass with the following attributes:

- batteries: A list of BatteryInfo objects representing any batteries connected to the current system.
- ac\_supplies: A list of ACPowerInfo objects representing any mains power supplies connected to the current system.
- is\_on\_ac\_power: True if the system is on AC power, False if it is not, and None if this cannot be determined

ACPowerInfo objects have the following attributes:

- name: A semi-meaningless name.
- is\_online: Whether the power supply is online.

BatteryInfo objects have the following attributes:

- name: A semi-meaningless name (should be unique between batteries, but may change if one battery is unplugged in a multi-battery system).
- status: One of the elements of the BatteryStatus enum (listed below) indicating the current battery status.
- power\_plugged: This is True if it can be confirmed that AC power is connected, False if it can be confirmed that AC power is disconnected, and None if it cannot be determined. This is provided for compatibility with psutil; it is recommended to use status instead for most cases. [sensors\\_power\(\)](#page-34-1) will only set this to a value other than None if the battery is either charging or discharging; other sensor information functions may set this based on the AC adapter status.
- percent: The percentage capacity of the battery, as a floating point number,
- energy\_full: The amount of energy the battery normally contains when full, in uWh (or None if not available).
- energy\_now: The amount of energy the battery currently holds, in uWh (or None if not available).
- power\_now: The amount of power currently flowing into or out of the battery (this value is always positive; check whether the battery is charging or discharging to determine the direction) in uW or None if not available.
- secsleft: The number of seconds left until the battery is empty. If the battery is either charging or full, this is float("inf"); if the information cannot be determined (or the battery is in the "unknown" state) it is None.
- <span id="page-35-2"></span>• secsleft\_full: The number of seconds left until the battery is full. If the battery is full, this is 0; if the the information cannot be determined (or the battery is in the "unknown" or "discharging" states) it is None.
- temperature: The temperature (in Celsius) of the battery, or None if unknown.
- temperature\_fahrenheit: The temperature (in Fahrenheit) of the battery, or None if unknown.

The elements of the BatteryStatus enum are as follows:

- CHARGING: The battery is actively charging.
- DISCHARGING: The battery is actively discharging.
- FULL: The battery is at 100% capacity and neither charging nor discharging.
- UNKNOWN: The battery state is unknown.

**Returns** Information on power supplies connected to the current system.

**Return type** PowerSupplySensorInfo or None

Availability: Linux, FreeBSD

# sensors\_is\_on\_ac\_power()

Detect whether the system is on AC power.

This is equivalent to sensors\_power().is\_on\_ac\_power (except that it returns None if [sensors\\_power\(\)](#page-34-1) would return None) but it may be more efficient.

In some cases, it may also succeed if sensors\_power() would return None.

**Returns** True if the computer is on AC power, False if it is not, and None if this cannot be determined.

**Return type** bool or None

Availability: Linux, FreeBSD

#### <span id="page-35-1"></span>sensors\_battery()

Return battery status information (or None if no battery is installed).

Internally, this just calls [sensors\\_power\(\)](#page-34-1), extracts the first battery's information, and then sets battery. power\_plugged based on the is\_on\_ac\_power attribute of the dataclass returned by [sensors\\_power\(\)](#page-34-1). If that fails, it may fall back on methods that will return the same results as for [sensors\\_battery\\_total\(\)](#page-35-0).

Essentially, this function says "let's assume the system has at most one battery, and return results based on that." On systems that may have more than one battery, you should use [sensors\\_power\(\)](#page-34-1) or [sensors\\_battery\\_total\(\)](#page-35-0) instead.

**Returns** Battery information

**Return type** BatteryInfo or None

Availability: Linux, FreeBSD

#### <span id="page-35-0"></span>sensors\_battery\_total()

Collect system-wide battery information.

If the system has only one battery (or no batteries), this should be roughly equivalent to [sensors\\_battery\(\)](#page-35-1). If the system has more than one battery, this function will return totaled statistics for all batteries.

It also sets the power\_plugged attribute similarly to how [sensors\\_battery\(\)](#page-35-1) does it.

**Returns** Totaled battery information

**Return type** BatteryInfo or None

Availability: Linux, FreeBSD

# **SEVEN**

# **PATH CONSTANTS THAT MODIFY BEHAVIOR**

<span id="page-38-1"></span><span id="page-38-0"></span>These constants can be set to modify pypsutil's behavior; e.g. partially examine the state of a Docker container on Linux.

# PROCFS\_PATH

The path at which a procfs is mounted (if applicable). Defaults to /proc.

This attribute is set and can be modified even on systems which do not have a procfs; on those systems it is ignored.

Currently, it is only used on Linux and NetBSD.

# DEVFS\_PATH

The path at which a /dev-like file layout (e.g. tty\*) can be found.

# SYSFS\_PATH

On Linux, the path at which a sysfs is mounted. Defaults to /sys.

Availability: Linux

# **EIGHT**

# **EXCEPTIONS**

# <span id="page-40-4"></span><span id="page-40-0"></span>class Error

Base exception class

# <span id="page-40-2"></span>class NoSuchProcess(*pid*)

Raised by methods of [Process](#page-10-1) when no process with the given PID is found.

# class ZombieProcess(*pid*)

Raised by methods of [Process](#page-10-1) if 1) the process has become a zombie process and 2) it is not possible to retrieve the requested information for zombie processes.

This is a subclass of [NoSuchProcess](#page-40-2).

# <span id="page-40-1"></span>class AccessDenied(*pid*)

Raised by methods of [Process](#page-10-1) when permission to perform an action is denied.

# <span id="page-40-3"></span>class TimeoutExpired(*seconds*, *pid=None*)

Raised if a timeout expires.

# **NINE**

# **INDICES AND TABLES**

- <span id="page-42-0"></span>• genindex
- modindex
- search

# **INDEX**

# <span id="page-44-0"></span>A

AccessDenied (*built-in class*), [37](#page-40-4)

# B

boot\_time() built-in function, [25](#page-28-2) built-in function boot\_time $(), 25$  $(), 25$  $cpu\_freq(), 26$  $cpu\_freq(), 26$  $cpu\_stats(), 27$  $cpu\_stats(), 27$  $cpu_times(), 27$  $cpu_times(), 27$ disk\_usage(), [26](#page-29-2) net\_connections(), [28](#page-31-1) net\_if\_addrs(), [28](#page-31-1) net\_if\_stats(), [29](#page-32-0) net\_io\_counters(), [28](#page-31-1) percpu\_freq(), [27](#page-30-2) percpu\_times(), [27](#page-30-2) pernic\_net\_io\_counters(), [28](#page-31-1) physical\_cpu\_count(), [26](#page-29-2) pid\_exists(), [23](#page-26-2) pids(), [23](#page-26-2) process\_iter(), [23](#page-26-2) process\_iter\_available(), [23](#page-26-2) sensors\_battery(), [32](#page-35-2) sensors\_battery\_total(), [32](#page-35-2) sensors\_is\_on\_ac\_power(), [32](#page-35-2) sensors\_power(), [31](#page-34-2) swap\_memory(), [26](#page-29-2) time\_since\_boot(), [25](#page-28-2) uptime $($ ), [25](#page-28-2) virtual\_memory(), [25](#page-28-2) wait\_procs(), [24](#page-27-0)

# C

children() (*Process method*), [7](#page-10-7) cmdline() (*Process method*), [8](#page-11-5) Connection (*built-in class*), [22](#page-25-2) connections() (*Process method*), [16](#page-19-1) ConnectionStatus (*built-in class*), [23](#page-26-2) ConnectionStatus.CLOSE (*built-in variable*), [23](#page-26-2) ConnectionStatus.CLOSE\_WAIT (*built-in variable*), [23](#page-26-2)

ConnectionStatus.CLOSING (*built-in variable*), [23](#page-26-2) ConnectionStatus.ESTABLISHED (*built-in variable*), [23](#page-26-2) ConnectionStatus.FIN\_WAIT1 (*built-in variable*), [23](#page-26-2) ConnectionStatus.FIN\_WAIT2 (*built-in variable*), [23](#page-26-2) ConnectionStatus.LAST\_ACK (*built-in variable*), [23](#page-26-2) ConnectionStatus.LISTEN (*built-in variable*), [23](#page-26-2) ConnectionStatus.SYN\_RECV (*built-in variable*), [23](#page-26-2) ConnectionStatus.SYN\_SENT (*built-in variable*), [23](#page-26-2) ConnectionStatus.TIME\_WAIT (*built-in variable*), [23](#page-26-2) cpu\_freq() built-in function, [26](#page-29-2) cpu\_getaffinity() (*Process method*), [14](#page-17-2) cpu\_num() (*Process method*), [14](#page-17-2) cpu\_setaffinity() (*Process method*), [14](#page-17-2) cpu\_stats() built-in function, [27](#page-30-2) cpu\_times() built-in function, [27](#page-30-2) cpu\_times() (*Process method*), [11](#page-14-2) create\_time() (*Process method*), [7](#page-10-7) cwd() (*Process method*), [9](#page-12-6)

# D

dev (*ProcessFd attribute*), [19](#page-22-3) DEVFS\_PATH (*built-in variable*), [35](#page-38-1) disk\_usage() built-in function, [26](#page-29-2)

# E

environ() (*Process method*), [9](#page-12-6) Error (*built-in class*), [37](#page-40-4) exe() (*Process method*), [8](#page-11-5) extra\_info (*ProcessFd attribute*), [20](#page-23-2)

# F

family (*Connection attribute*), [22](#page-25-2) fd (*Connection attribute*), [23](#page-26-2) fd (*ProcessFd attribute*), [19](#page-22-3) fdtype (*ProcessFd attribute*), [19](#page-22-3) flags (*ProcessFd attribute*), [20](#page-23-2) fsgid() (*Process method*), [9](#page-12-6)

fsuid() (*Process method*), [9](#page-12-6)

# G

getgroups() (*Process method*), [9](#page-12-6) getpriority() (*Process method*), [15](#page-18-8) getrlimit() (*Process method*), [13](#page-16-1) gids() (*Process method*), [9](#page-12-6)

# H

has\_terminal() (*Process method*), [13](#page-16-1)

# I

id (*ThreadInfo attribute*), [19](#page-22-3) ino (*ProcessFd attribute*), [19](#page-22-3) is\_running() (*Process method*), [17](#page-20-2) iter\_fds() (*Process method*), [16](#page-19-1)

# K

kill() (*Process method*), [15](#page-18-8)

# L

laddr (*Connection attribute*), [22](#page-25-2)

# M

memory\_info() (*Process method*), [11](#page-14-2) memory\_maps() (*Process method*), [11](#page-14-2) memory\_maps\_grouped() (*Process method*), [12](#page-15-2) memory\_percent() (*Process method*), [11](#page-14-2) mode (*ProcessFd attribute*), [20](#page-23-2)

# N

name() (*Process method*), [8](#page-11-5) net\_connections() built-in function, [28](#page-31-1) net\_if\_addrs() built-in function, [28](#page-31-1) net\_if\_stats() built-in function, [29](#page-32-0) net\_io\_counters() built-in function, [28](#page-31-1) NoSuchProcess (*built-in class*), [37](#page-40-4) num\_fds() (*Process method*), [15](#page-18-8) num\_threads() (*Process method*), [15](#page-18-8)

# O

oneshot() (*Process method*), [17](#page-20-2) open\_files() (*Process method*), [16](#page-19-1) open\_mode (*ProcessFd attribute*), [20](#page-23-2)

# P

parent() (*Process method*), [7](#page-10-7) parents() (*Process method*), [7](#page-10-7) path (*ProcessFd attribute*), [19](#page-22-3)

percpu\_freq() built-in function, [27](#page-30-2) percpu\_times() built-in function, [27](#page-30-2) pernic\_net\_io\_counters() built-in function, [28](#page-31-1) pgid() (*Process method*), [8](#page-11-5) physical\_cpu\_count() built-in function, [26](#page-29-2) pid (*Connection attribute*), [23](#page-26-2) pid (*Process attribute*), [7](#page-10-7) pid\_exists() built-in function, [23](#page-26-2) pids() built-in function, [23](#page-26-2) position (*ProcessFd attribute*), [20](#page-23-2) ppid() (*Process method*), [7](#page-10-7) Process (*built-in class*), [7](#page-10-7) process\_iter() built-in function, [23](#page-26-2) process\_iter\_available() built-in function, [23](#page-26-2) ProcessFd (*built-in class*), [19](#page-22-3) ProcessFdType (*built-in class*), [20](#page-23-2) ProcessFdType.EPOLL (*built-in variable*), [21](#page-24-3) ProcessFdType.EVENTFD (*built-in variable*), [22](#page-25-2) ProcessFdType.FIFO (*built-in variable*), [21](#page-24-3) ProcessFdType.FILE (*built-in variable*), [21](#page-24-3) ProcessFdType.INOTIFY (*built-in variable*), [21](#page-24-3) ProcessFdType.KQUEUE (*built-in variable*), [21](#page-24-3) ProcessFdType.PIDFD (*built-in variable*), [22](#page-25-2) ProcessFdType.PIPE (*built-in variable*), [21](#page-24-3) ProcessFdType.PROCDESC (*built-in variable*), [21](#page-24-3) ProcessFdType.SIGNALFD (*built-in variable*), [21](#page-24-3) ProcessFdType.SOCKET (*built-in variable*), [21](#page-24-3) ProcessFdType.TIMERFD (*built-in variable*), [21](#page-24-3) ProcessFdType.UNKNOWN (*built-in variable*), [22](#page-25-2) ProcessStatus (*built-in class*), [18](#page-21-5) ProcessStatus.DEAD (*built-in variable*), [18](#page-21-5) ProcessStatus.DISK\_SLEEP (*built-in variable*), [18](#page-21-5) ProcessStatus.IDLE (*built-in variable*), [18](#page-21-5) ProcessStatus.LOCKED (*built-in variable*), [18](#page-21-5) ProcessStatus.PARKED (*built-in variable*), [18](#page-21-5) ProcessStatus.RUNNING (*built-in variable*), [18](#page-21-5) ProcessStatus.SLEEPING (*built-in variable*), [18](#page-21-5) ProcessStatus.STOPPED (*built-in variable*), [18](#page-21-5) ProcessStatus.SUSPENDED (*built-in variable*), [18](#page-21-5) ProcessStatus.TRACING\_STOP (*built-in variable*), [18](#page-21-5) ProcessStatus.WAITING (*built-in variable*), [18](#page-21-5) ProcessStatus.WAKE\_KILL (*built-in variable*), [18](#page-21-5) ProcessStatus.WAKING (*built-in variable*), [18](#page-21-5) ProcessStatus.ZOMBIE (*built-in variable*), [18](#page-21-5) PROCFS\_PATH (*built-in variable*), [35](#page-38-1)

# R

raddr (*Connection attribute*), [22](#page-25-2) raw\_create\_time() (*Process method*), [8](#page-11-5) rdev (*ProcessFd attribute*), [20](#page-23-2) resume() (*Process method*), [15](#page-18-8) rlimit() (*Process method*), [12](#page-15-2) root() (*Process method*), [9](#page-12-6)

# S

send\_signal() (*Process method*), [15](#page-18-8) sensors\_battery() built-in function, [32](#page-35-2) sensors\_battery\_total() built-in function, [32](#page-35-2) sensors\_is\_on\_ac\_power() built-in function, [32](#page-35-2) sensors\_power() built-in function, [31](#page-34-2) setpriority() (*Process method*), [15](#page-18-8) sid() (*Process method*), [8](#page-11-5) sigmasks() (*Process method*), [10](#page-13-3) size (*ProcessFd attribute*), [20](#page-23-2) status (*Connection attribute*), [22](#page-25-2) status() (*Process method*), [8](#page-11-5) suspend() (*Process method*), [15](#page-18-8) swap\_memory() built-in function, [26](#page-29-2) SYSFS\_PATH (*built-in variable*), [35](#page-38-1) system\_time (*ThreadInfo attribute*), [19](#page-22-3)

# T

terminal() (*Process method*), [14](#page-17-2) terminate() (*Process method*), [15](#page-18-8) ThreadInfo (*built-in class*), [19](#page-22-3) threads() (*Process method*), [15](#page-18-8) time\_since\_boot() built-in function, [25](#page-28-2) TimeoutExpired (*built-in class*), [37](#page-40-4) type (*Connection attribute*), [22](#page-25-2)

# U

uids() (*Process method*), [9](#page-12-6) umask() (*Process method*), [10](#page-13-3) uptime() built-in function, [25](#page-28-2) user\_time (*ThreadInfo attribute*), [19](#page-22-3) username() (*Process method*), [10](#page-13-3)

# V

virtual\_memory() built-in function, [25](#page-28-2)

# W

wait() (*Process method*), [17](#page-20-2)

wait\_procs() built-in function, [24](#page-27-0)

# Z

ZombieProcess (*built-in class*), [37](#page-40-4)